# **Anerkennung früherer Leistungen für sonderpädagogische Förderung**

Dies ist Ihr Antrag auf Anerkennung früherer Leistungen. Dieser Antrag besteht aus fünf Teilen: Arbeitshinweise zur Nutzung der Formulare, Formular 1 inkl. Anlage (wird von Ihnen als Studierenden ausgefüllt), Formular 2 (wird von den Fachvertretungen ausgefüllt) und Formular 3 (wird vom Prüfungsausschuss ausgefüllt).

#### **Die Beantragung und Begutachtung der Anerkennung Ihrer bisher erbrachten Leistungen erfolgen in fünf aufeinander folgenden Schritten:**

#### Schritt 1: Bereiten Sie Ihre Unterlagen vor:

- Füllen Sie **Formular 1** aus. Wichtig! Vergessen Sie nicht Ihre Unterschrift.
- Tragen Sie in die **Anlage zu Formular 1** jene früheren Leistungen ein, die Sie anerkennen lassen wollen.
- Legen Sie Nachweise für die erbrachten Leistungen bei. Ein Nachweis über eine erbrachte Leistung kann durch eine offizielle Bescheinigung des Prüfungssekretariats (*Notenspiegel, Transcript of Records* o.ä.) erfolgen.

Listen Sie Ihre Leistungen in der Anlage zum Formular 1 in der **gleichen** Reihenfolge auf, wie sie auf Ihrem Nachweis aufgeführt sind.

#### Schritt 2: Wenden Sie sich an **die zuständige Fachvertretung**.

**Wenn Sie universitätsintern vom Lehramt an Grundschulen zum Lehramt für sonderpädagogische Förderung wechseln, können Sie diesen Schritt überspringen. Sie müssen nur für die Förderschwerpunkte und das Bildungswissenschaftlichen Studium die Fachvertretung aufsuchen. Die Formulare für die restlichen Lernbereiche/Fächer und den Notenspiegel können Sie direkt im PLAZ einreichen.** 

- Vor Ihrem Gespräch mit der zuständigen Fachvertretung empfehlen wir Ihnen, sich mit der Prüfungsordnung Ihres Zielstudienganges auseinanderzusetzen. Hierbei haben Sie bitte mögliche Zuordnungen für Ihre erbrachten Leistungen im Blick.
- Wer für Ihr Fach zuständig ist, erfahren Sie unter[: https://plaz.uni](https://plaz.uni-paderborn.de/fileadmin/plaz/Anerkennungsverfahren/Liste_der_FachvertreterInnen.pdf)[paderborn.de/fileadmin/plaz/Anerkennungsverfahren/Liste\\_der\\_FachvertreterInnen.pdf](https://plaz.uni-paderborn.de/fileadmin/plaz/Anerkennungsverfahren/Liste_der_FachvertreterInnen.pdf)
- Bringen Sie zum Termin mit der Fachvertretung alle im ersten Schritt zusammengestellten Unterlagen inkl. der Formulare 1–3 und der Anlage zu Formular 1 mit.
- Zusammen mit Ihnen füllt die Fachvertretung das **Formular 2** aus.
- Schritt 3: Die Formulare 1 bis 3 inklusive der Anlage zu Formular 1 werden im PLAZ eingereicht, das diese an den Gemeinsamen Prüfungsausschuss für die Lehramtsstudiengänge Bachelor/Master weiterreicht:
	- **per Mail** durch die zuständige Fachvertretung an pa-lehramt@upb.de (mit cc: an den\*die Antragsteller\*in) *oder*
	- **als Original** in Papierform im Service-Büro des PLAZ (W3.206) innerhalb der Öffnungszeiten. Nachdem der Gemeinsame Prüfungsausschuss für Lehramtsstudiengänge über die Anerkennung entschieden hat, erhalten Sie eine Anerkennungsentscheidung inklusive einer Entscheidung über die Einstufung in das Fachsemester.

Diese werden Ihnen per Mail durch das PLAZ weitergeleitet. Für Ihre weitere Studienplanung prüfen Sie bitte, welche Anerkennungen genehmigt und welche abgelehnt wurden! Die Bearbeitung des Antrags nimmt mindestens eine Woche (in der Regel zwei bis drei Wochen) in Anspruch.

**Es wird empfohlen einen offiziellen Nachweis Ihrer Leistungen im PLAZ einzureichen. Es ist aber nur dann notwendig, wenn die Fachvertretung die Anerkennung unter dem Vorbehalt des Bestehens der jeweiligen Leistung empfohlen hat (s. wichtiger Hinweis) oder wenn Sie die Fachvertretung nicht aufsuchen mussten (s. Schritt 2).**

- Schritt 4: Reichen Sie die **Entscheidung über die Einstufung in das Fachsemester** im Rahmen Ihrer **Immatrikulationsbewerbung** beim Studierendensekretariat ein.
- Schritt 5: Der Prüfungsausschuss leitet Ihre Anerkennungsunterlagen an das Zentrale Prüfungssekretariat weiter, wo die Leistungen in PAUL eingetragen werden, **deren Anerkennung genehmigt wurden**. Diese können Sie **nach erfolgter Immatrikulation bzw. nach erfolgtem Wechsel** in Ihrem PAUL-Account einsehen.

#### **Wichtiger Hinweis:**

**Falls Sie für** *einzelne* **Leistungen noch keinen offiziellen Nachweis haben und Sie für die Immatrikulation eine Einstufungsentscheidung in ein Fachsemester benötigen, beachten Sie Folgendes:**

- Bevor Sie sich mit der zuständigen Fachvertretung in Verbindung setzen, markieren Sie in der Anlage zu Formular 1 deutlich, für welche Leistungen noch kein offizieller Nachweis vorliegt.
- Für diese Leistungen kann die Fachvertretung die Anerkennung unter dem Vorbehalt des Bestehens der jeweiligen Leistung empfehlen.
- Reichen Sie die **Formulare 1 bis 3 inklusive der Anlage zu Formular 1** im PLAZ ein (s. Schritt 3), das diese an den **Gemeinsamen Prüfungsausschuss für die Lehramtsstudiengänge Bachelor/Master** weiterreicht.

**Auf Grundlage der Leistungen, für die ein offizieller Nachweis vorliegt, trifft der Gemeinsame Prüfungsausschuss für Lehramtsstudiengänge eine Einstufungsentscheidung in ein Fachsemester, die beim Studierendensekretariat eingereicht werden kann. Diese erhalten Sie als Scan per Mail.** 

• Sobald Sie für die noch nicht nachgewiesenen (von der Fachvertretung unter Vorbehalt zur Anerkennung vorgeschlagenen) Leistungen einen offiziellen Nachweis haben, senden Sie diesen an **pa-lehramt@upb.de**. Das PLAZ reicht dann den kompletten Antrag zur Anerkennung früherer Leistungen an den Gemeinsamen Prüfungsausschuss für die Lehramtsstudiengänge weiter. Es erleichtert das Verfahren, wenn Sie den Nachweis **erst dann** einreichen, wenn **alle** fehlenden Leistungen als absolviert und bestanden ausgewiesen sind.

Nachdem der Gemeinsame Prüfungsausschuss für Lehramtsstudiengänge über die Anerkennung entschieden hat, erhalten Sie eine Anerkennungsentscheidung. Diese wird Ihnen per Mail durch das PLAZ zugestellt.

#### **Wichtige Hinweise:**

- In einen Lehramtsstudiengang kann keine Einschreibung in ein Fach (Unterrichtsfach / Lernbereich/ berufliche Fachrichtung bzw. Bildungswissenschaften) erfolgen, das in einem Lehramtsstudiengang (Bachelor/ Master/ Staatsexamen) derselben Schulform endgültig nicht bestanden wurde.
- Leistungen, die für ein Erweiterungsstudium anerkannt werden, gelten ausschließlich für dieses Erweiterungsstudium. Wenn ein Fach, das als Erweiterungsstudium zum Lehramt SP studiert wird, durch Wechsel zum Fach im Lehramtsstudium SP gemacht wird, können die anerkannten Leistungen in der Regel aus Gründen der LZV-Konformität nicht überführt werden.

Bei Rückfragen wenden Sie sich bitte an [beratung@plaz.upb.de.](mailto:beratung@plaz.upb.de)

# **Formular 1**

#### **Antrag auf Anerkennung von Leistungen**

für den Bachelorstudiengang **Lehramt für sonderpädagogische Förderung (SP)** für die **erste sonderpädagogische Fachrichtung Förderschwerpunkt Emotionale und soziale Entwicklung** (Einschreibung ab WiSe 2022/23)

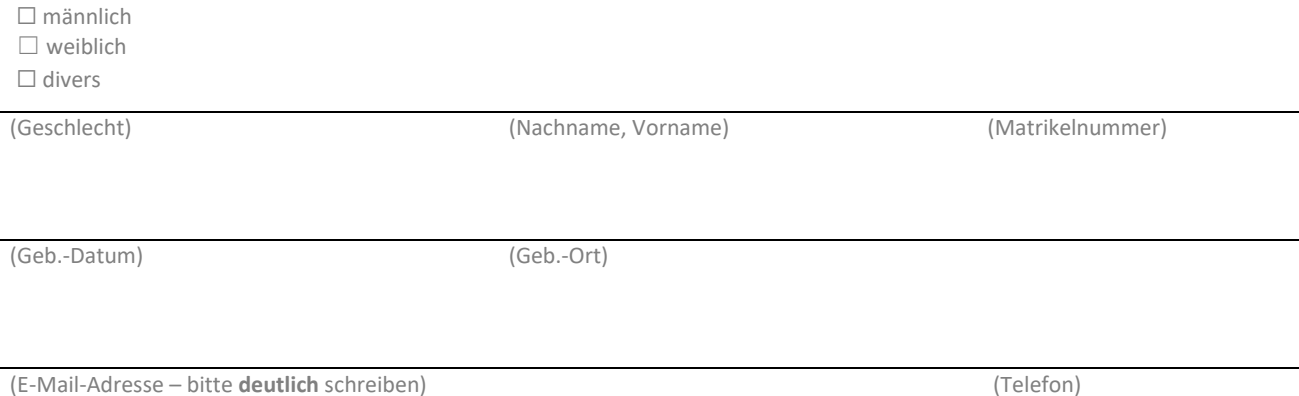

#### **Aus folgenden bisherigen Studienzeiten sollen Leistungen anerkannt werden:**

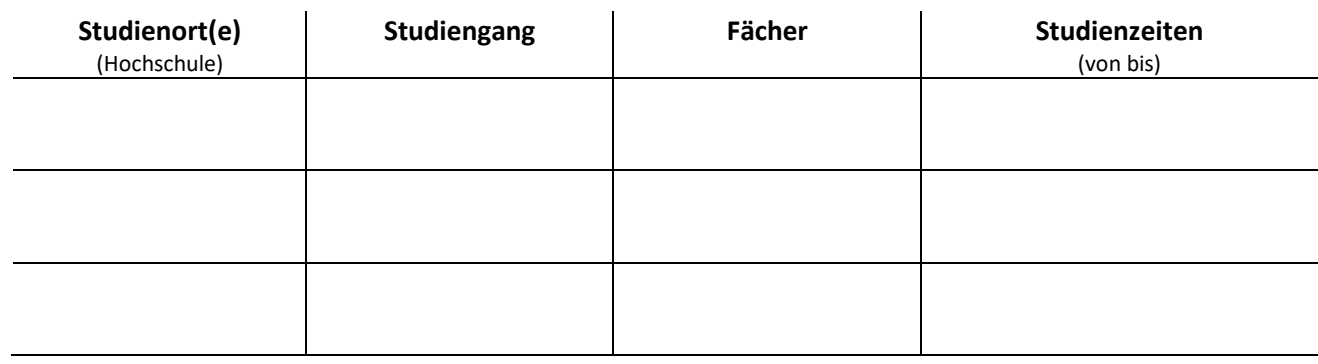

In der beigefügten Anlage zu Formular 1 sind die Leistungen aufgelistet, deren Anerkennung beantragt wird.

**Ich versichere, die Angaben Formular 1 und in der Anlage zu Formular 1 nach bestem Wissen erstellt zu haben.**

(Ort) (Datum) (Unterschrift)

**Datenschutzhinweis:** Ich willige hiermit gemäß Art. 6 Abs. 1 DSGVO ein, dass meine übermittelten persönlichen Daten gespeichert und verarbeitet werden dürfen. Auf Grundlage der übermittelten Daten (Name, Studiengang, Leistungen) wird über die Möglichkeit zur Anerkennung von Leistungen gemäß der jeweils geltenden Prüfungsordnung (Allgemeine Bestimmungen §13) entschieden. Eine Weiterleitung der Daten kann an die jeweiligen Fachvertretung sowie das Zentrale Prüfungssekretariat erfolgen. Verantwortlich für die Verarbeitung ist der Gemeinsame Prüfungsausschuss für die Lehramtsstudiengänge der Universität Paderborn.

# **Anlage zu Formular 1**

#### **Anlage zum Antrag auf Anerkennung von Leistungen**

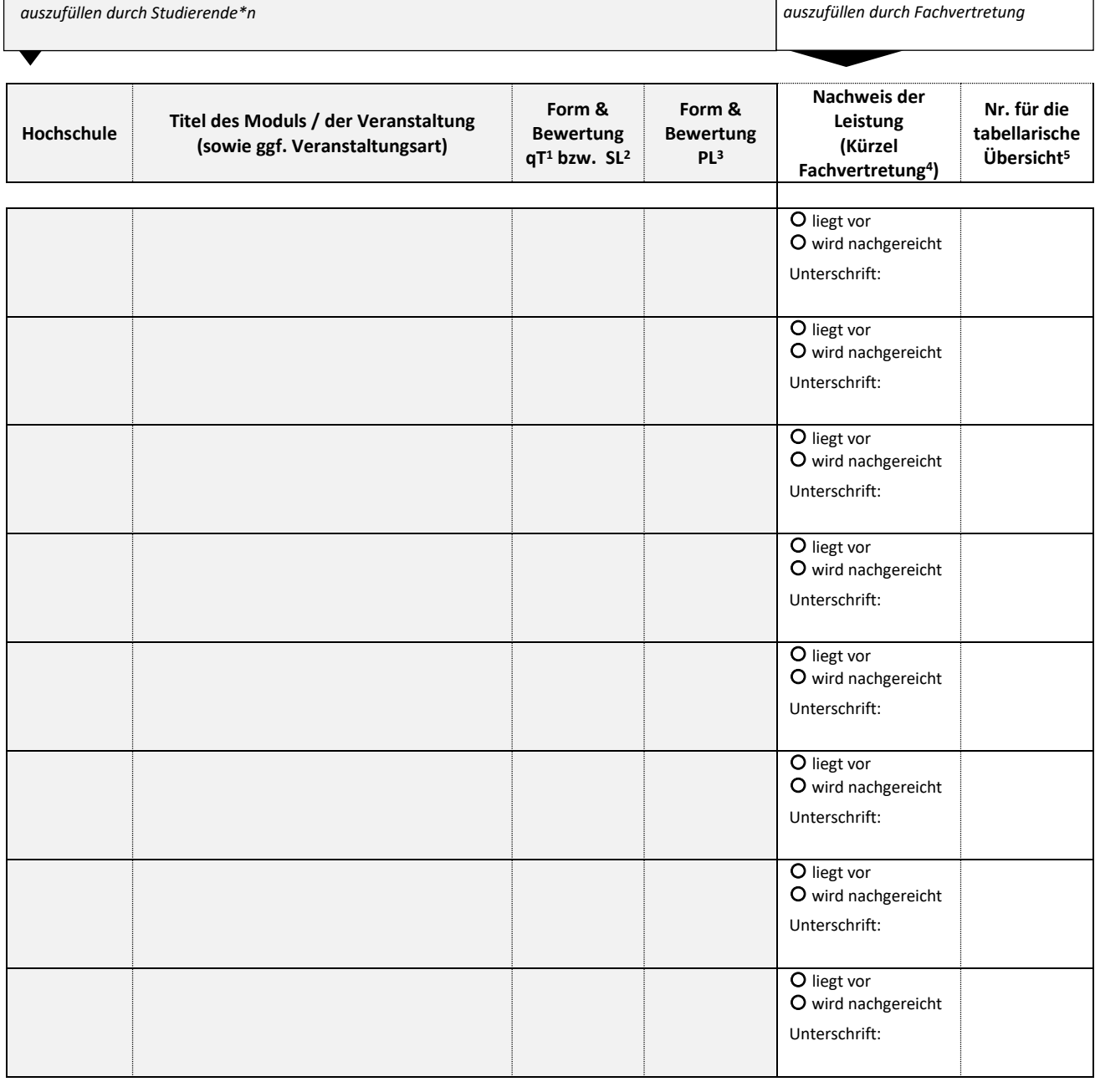

<sup>4</sup> Kennzeichnen Sie als Fachvertretung hier, ob der\*die Studierende die erbrachte Leistung durch ein offizielles Dokument nachgewiesen hat.

Liegt die Leistung noch nicht vor ("wird nachgereicht") wird in Formular 2 durch die Kennzeichnung bei "ja" dennoch die **Anerkennungsempfehlung unter dem Vorbehalt des Erbringens oder Bestehens der jeweiligen Leistung ausgesprochen.**

5 In diese Spalte trägt die Fachvertretung ein, in welcher Zeile der tabellarischen Übersicht (Formular 2, lfd. Nr.) die Leistung anerkannt werden soll.

Ī

<sup>1</sup> qT = qualifizierte Teilnahme

<sup>2</sup> SL = Studienleistung

<sup>3</sup> Bei nicht vergleichbaren Notensystemen und fehlenden speziellen Abkommen zwischen Fakultäten oder Hochschulen und fehlenden Vorgaben des ECTS der Europäischen Union wird die Prüfungsleistung als "bestanden" anerkannt. Die Prüfungsleistung geht damit nicht in die Berechnung der Gesamtnote ein.

## **Formular 2**

#### **Tabellarische Übersicht über die erbrachten Leistungen und die Anerkennungsempfehlung**

Aufstellung der erbrachten Leistungen, deren Anerkennung auf das **Bachelorstudium Lehramt für sonderpädagogische Förderung (ab WiSe 2022/23)** für die **erste sonderpädagogische Fachrichtung Förderschwerpunkt Emotionale und soziale Entwicklung** beantragt wird.

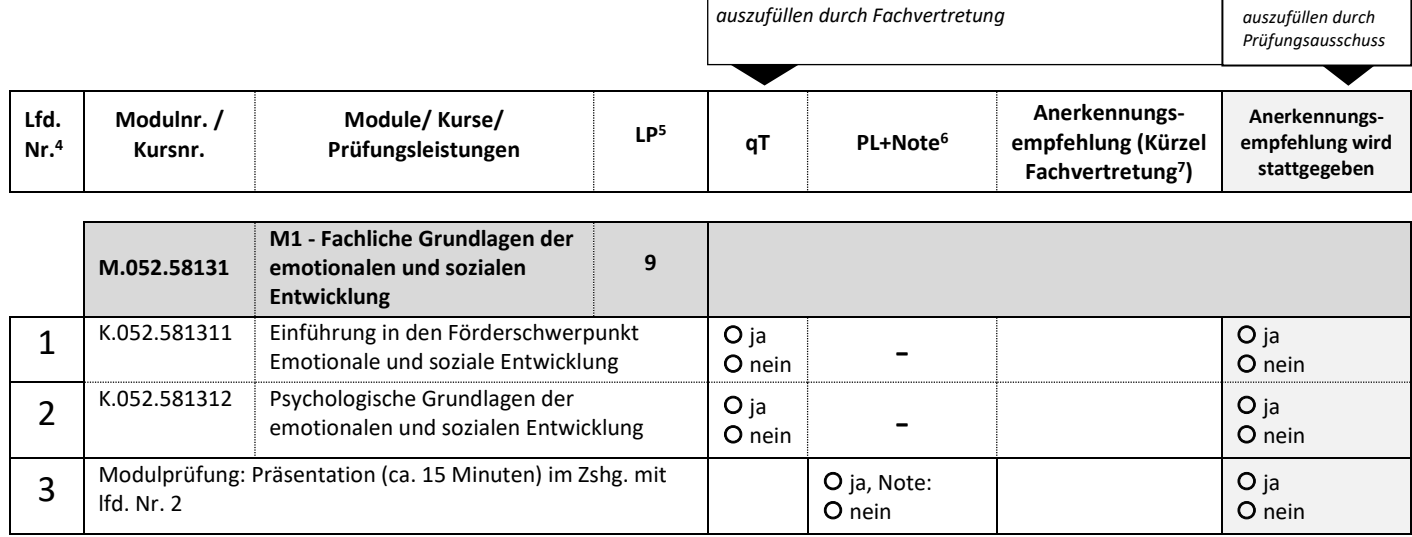

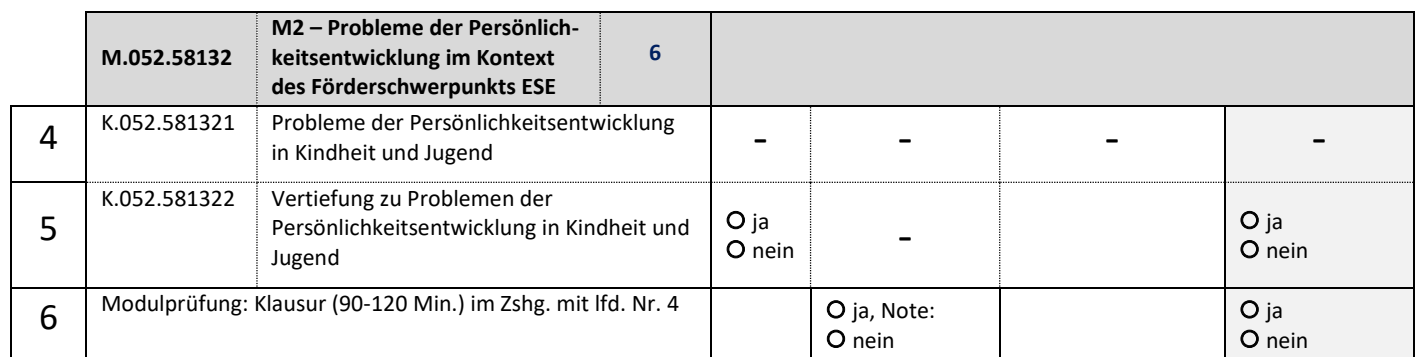

**.** 

<sup>4</sup> Diese Nummer dient in der Anlage zu Formular 1 zur Zuordnung der erbrachten Leistungen.

 $5$  LP = Leistungspunkt

<sup>6</sup> PL = Prüfungsleistung. Ist bei der Prüfungsleistung keine Note vorhanden, wird sie als bestanden (BE) anerkannt. Damit geht diese Leistung nicht in die Berechnung der Gesamtnote ein. Sollte der\*die Studierende dies nicht wünschen, sollte keine Anerkennung der Prüfungsleistung beantragt werden.

<sup>7</sup> Empfehlen Sie als Fachvertretung die Anerkennung, zeichnen Sie mit Ihrer Unterschrift gegen. Aufeinanderfolgende Zeilen ohne Leerzeile können mit einer Klammer zusammengefasst werden. Soll für den jeweiligen Kurs oder die Prüfungsleistung keine Anerkennung erfolgen, streichen Sie den entsprechenden Bereich bitte durch.

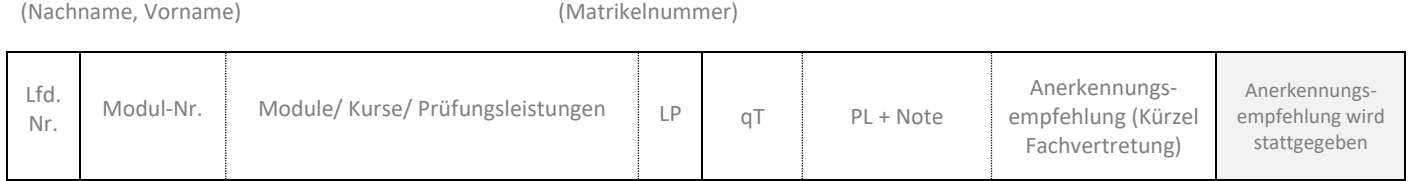

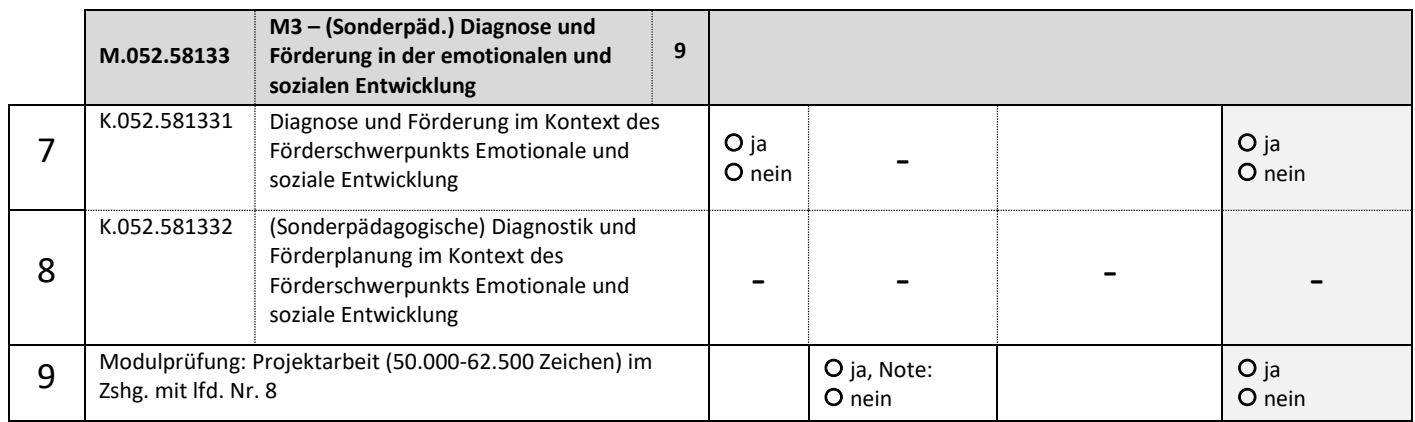

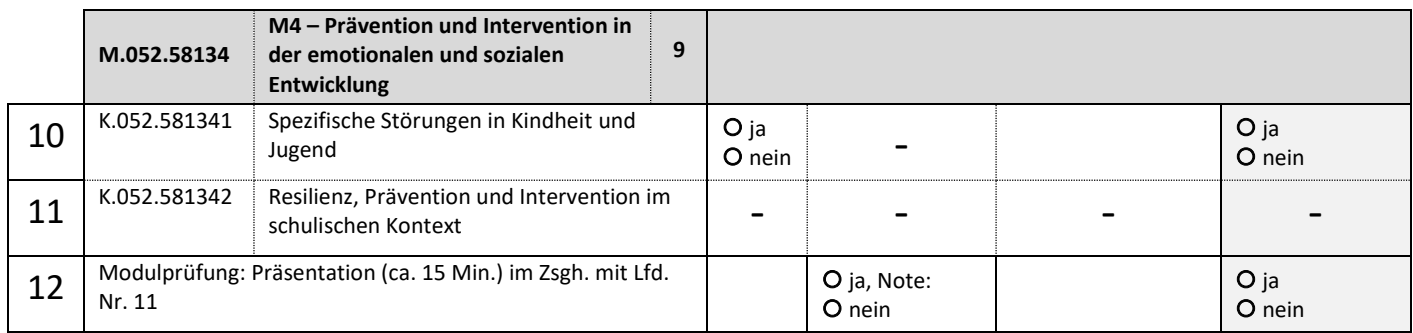

Ich empfehle, die Anerkennungsentscheidung für die **erste sonderpädagogische Fachrichtung Förderschwerpunkt Emotionale und soziale Entwicklung im Lehramt für sonderpädagogische Förderung** gemäß der obigen Empfehlung zu treffen. Liegt noch kein Nachweis der erbrachten Leistung vor, so steht die Anerkennungsempfehlung unter dem Vorbehalt des Erbringens oder Bestehens der jeweiligen Leistung.

(Datum) (Unterschrift Fachvertretung) (Siegel)

# **Formular 3**

### **Anerkennungsentscheidung des Gemeinsamen Prüfungsausschusses für die Lehramtsstudiengänge Bachelor/Master**

in Verbindung mit der Anerkennungsempfehlung (Formular 2).

Auf den Antrag (Formular 1) vom ……………………………….……… auf Anerkennung von Leistungen für den **Bachelorstudiengang Lehramt für sonderpädagogische Förderung (SP)** für die **erste sonderpädagogische Fachrichtung Förderschwerpunkt Emotionale und soziale Entwicklung** hin werden gemäß § 13 der Allgemeinen Bestimmungen der Prüfungsordnung für den Bachelorstudiengang Lehramt für sonderpädagogische Förderung vom 31. Mai 2022 nach Entscheidung des Gemeinsamen Prüfungsausschusses für die Lehramtsstudiengänge Bachelor/Master Leistungen gemäß den in Formular 2, jeweils rechte Spalte der Tabelle, gegebenen Empfehlungen anerkannt bzw. nicht anerkannt.

- Diese Anerkennungsentscheidung impliziert eine konkludente Teilaufhebung der Anerkennungsentscheidung vom …………………….……… .
- $\square$  Diese Anerkennungsentscheidung gilt ausschließlich für das Studium der ersten sonderpädagogischen Fachrichtung Förderschwerpunkt Emotionale und soziale Entwicklung im Rahmen eines Erweiterungsstudiums zum Lehramt für sonderpädagogische Förderung.
- Diese Anerkennungsentscheidung gilt ausschließlich, falls das Fach ………………………………………………… nicht (mehr) studiert wird.

(Datum) (Vorsitzende\*r Prüfungsausschuss) (Siegel)